## Theme: Interpolation and Quadrature Part II

## **Rules:**

- During the lab, verify with the teacher that the preparatory exercises in Part I are completed.
- · Each student should hand in individually completed solution.
- Use the provided answer sheet and add printouts of pictures and source code as requested.
- You may discuss the problem among fellow students. If you receive considerable help from someone, say so in your solutions.
- Do not copy solutions or code from others. Do not lend your solution or your code to other students.
- A correct solution submitted at the latest **December 15** is worth 2 bonus point on the
  final exam. An almost correct solution submitted in time will also entitle to bonus points,
  provided the solution is corrected before the final exam.
- 1. Implement the trapezoidal and the Simpson rule, and numerically evaluate the integrals

$$I_1 = \int_0^1 e^x dx$$
, and  $I_2 = \int_0^1 \sqrt{x} dx$ 

using step lengths  $h = 2^{-k}$  for k = 1, 2, ..., 6. Estimate the order of accuracy, that is, find the constant p so that the error behaves as  $ch^p$ , where c is a constant.

- 2. Use Matlab's build in adaptive quadrature function quad to evaluate the integrals above. How many function evaluations are required to evaluate  $I_1$  and  $I_2$ , respectively, using error tolerance  $10^{-10}$ ? Use the syntax [int,fcnt] = quad(f,a,b,tol) to obtain the number of function evaluations fcnt. See help quad for more information.
- 3. Interpolate the function

$$f(x) = |x|$$

in the interval  $-1 \le x \le 1$  using

- (a) polynomial interpolation with N equispaced interpolation points,
- (b) polynomial interpolation with N Chebyshev interpolation points.

Use Matlab's functions polyfit and polyval with N=5, 10, 20, and 40 points.

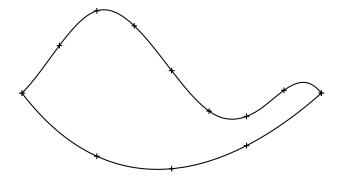

Figure 1: Plan sketch of object for which we are interested in finding the center of mass.

4. The spline interpolation procedure discussed in class produces curves of the form (x, s(x)). However, many curves (closed curves, for instance) cannot be written in this form but require the general parametric form  $(s_1(t), s_2(t))$ . A general point set  $(x_i, y_i)$  i = 0, ..., n thus needs to be interpolated with two separate splines  $s_1$ ,  $s_2$ , one for each coordinate. Now assume that we sample the spiraling function

$$f(t) = \begin{pmatrix} t\cos(t) \\ t\sin(t) \end{pmatrix}$$

at the points f(i/2) for i = 0,...,20. Use the Matlab command spline to construct the cubic spline interpolants  $s_1$  and  $s_2$  that interpolate the above 21 points. Plot the interpolant and the points in the same figure.

5. Compute the center of mass of the object in Figure 1 using cubic splines for the interpolation of  $f_1$  and  $f_2$ . The data positions of the points marked with plus signs in the sketch can be downloaded from the course homepage<sup>1</sup> and is summarized in the table below.

| $x_1$      | 1.000 | 1.125 | 1.250 | 1.375 | 1.500 | 1.625 | 1.750 | 1.875 | 2.000 |
|------------|-------|-------|-------|-------|-------|-------|-------|-------|-------|
| $f_1(x_1)$ | 1.000 |       | 0.789 |       | 0.748 |       | 0.823 |       | 1.000 |
| $f_2(x_1)$ | 1.000 | 1.159 | 1.275 | 1.225 | 1.075 | 0.940 | 0.922 | 1.009 | 1.000 |

*Hint:* For each integral  $\int_a^b g(x_1) \, \mathrm{d}x_1$  that you need to compute, write a Matlab function that returns the value of the integrand  $g(x_1)$  given a vector of  $x_1$  values (use the spline function to construct/evaluate each function g). Compute the integrals using the quad function.

<sup>&</sup>lt;sup>1</sup>The files f1.dat and f2.dat are located in the directory http://www.cs.umu.se/kurser/5DV040/HT09/ and contain the coordinates for the functions  $f_1$  and  $f_2$ , respectively.